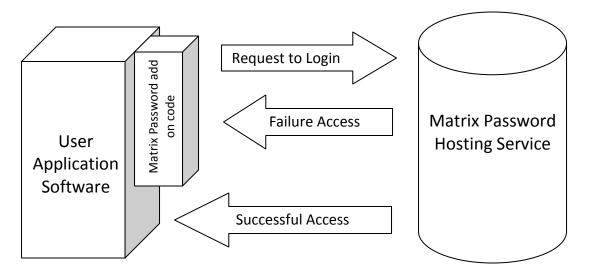

Matrix Password Login Shared Process

## Sample of Matrix Password add on code

```
<?php
$PL = "825027130537<29420+13$361845458063090820+";
header("location:http://www.matrixpassword.ca/login-user.php?PL=".$PL);
exit();
?>
```

The variable \$PL holds the license key that allows the user or group of users to add or edit their own password and the administrator be able to link the login page to the target website or web pages.